# **Descartes to TEI Documentation**

Release 4.4.6

**Dirk Roorda** 

### Contents

| I | Convert.pi |                               |  |  |
|---|------------|-------------------------------|--|--|
|   | 1.1        | Description                   |  |  |
|   |            | Authors                       |  |  |
|   | 1.3        | Project                       |  |  |
|   | 1.4        | Timeframe of this conversion  |  |  |
|   | 1.5        | Provenance of the source data |  |  |
|   | 1.6        | About the sources and results |  |  |
|   | 1.7        | Installation Instructions     |  |  |
|   |            | Environment                   |  |  |
|   |            | Usage                         |  |  |
|   | 1.10       | Conversion steps              |  |  |
|   | 1.11       | Source observations           |  |  |
| 2 | Indic      | tes and tables                |  |  |

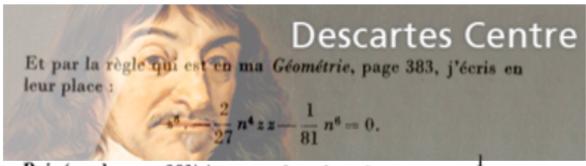

Puis (par la page 381) je trouve la valeur de z z, qui est  $\frac{1}{2}$  n n,

```
303417 Et par la règle qui est en ma =Géométrie,$ page 383, j'écris en 303418 leur place:
303419!=@z≥6¥$. - "2÷27"=@n≥4¥@z@z$ - "1÷81"=@n≥6¥$ = 0.
303419 =@z≥6¥$i - "2÷27"=@n≥4¥@z@z$ - "1÷81"=@n≥6¥$ = 0.
303420 Puis (par la page 381) je trouve la valeur de =@z@z$, qui est "1÷3"=@n@n$ 303421 et =@z$ = =@n$\'d9"1÷3"\'e4 Au moyen de quoi (par la page 385), je divise 303422 l'équation
303423 =@x≥4¥$ - "1÷9"=@n≥3¥@x$ + "1÷54"=@n≥4¥$ = 0
```

Contents:

Contents 1

2 Contents

## Convert.pl

## 1.1 Description

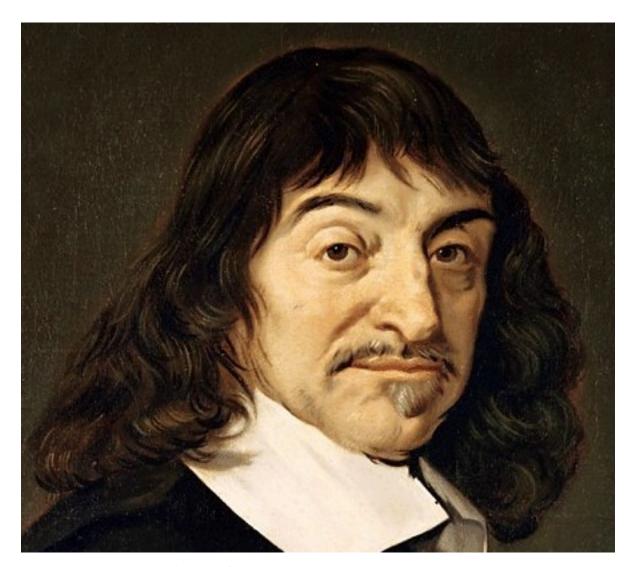

Conversion development environment for converting the Descartes Corpus.

#### **Source format**

- the JapAM edition: plain unicode text with line numbers
- illustrations in gif taken from *Oeuvres de Descartes*, Adam and Tannery, 1911

**Target format** (pseudo) TEI, plus TeX-typeset formulas in gif, plus extra symbols in gif/png, plus same illustrations in gif.

#### 1.2 Authors

**Erik-Jan Bos** Formerly at Utrecht University (Descartes Centre, University of Utrecht), now (late 2013) at École normale supérieure de Lyon. Expert on Descartes and his works. Received permission to use the source data, nicknamed JapAM, and supplied additional metadata from his own database.

**Dirk Roorda** Data Archiving and Networked Services (DANS) and now also at The Language Archive. Expert in converting, wrote the conversion program.

It was a messy conversion, but we had a lot of fun doing it! See also these presentations held at the eHumanities lecture series Amsterdam: dirk Erik-Jan.

## 1.3 Project

CKCC (Circulation of Knowledge ... Collaboratory of Correspondences)

The Descartes letters were part of this project, which also contains letters by Hugo Grotius, Constantijn Huygens, Christiaan Huygens, Anthoni van Leeuwenhoek and others.

The result of the project is the ePistolarium an online environment to do research on these letters.

The data has been archived at DANS, and is Open Access available since 16 December 2013: The archived CKCC dataset at DANS has the persistent identifier urn:nbn:nl:ui:13-scpm-ji.

## 1.4 Timeframe of this conversion

2011, October-December Current date: 2012-01-17

#### 1.5 Provenance of the source data

The source data (the file JapAM.txt) is a file created in 1998 by

- Katsuzo Murakami (University of Tokyo)
- Meguru Sasaki (École normale superieure d'Hokkaido)
- Takehumi Tokoro (University of Chyuo) 1998

This file is in a private ASCII encoding using characters 32-254, with identifier JAPAM.txt.

It was received on CD by Erik-Jan Bos and in 2011 and hence converted by a program developed by Dirk. This program evolved into something quite complex through ongoing analysis and additional input by Erik-Jan.

The result (file JapAM-EJB-DR.xml) is in XML-TEI format. The conversion from source to result can still be executed.

The illustrations are taken from *Oeuvres de Descartes, 11 vols.*,, editor: Charles Adam et Paul Tannery, Paris, Vrin, 1896-1911.

The complete metadata of the CKCC material can be found in the dataset at DANS (navigate to the file *ckcc-ead.xml* in the folder *original/data/Niet-DC-metadata/EAD*, screenshot

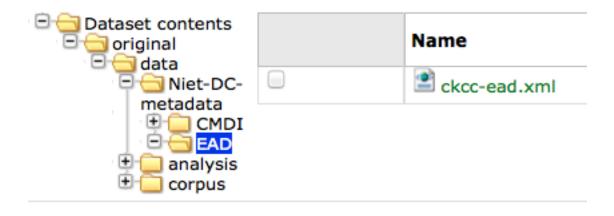

1.6 About the sources and results

).

Et par la règle qui est en ma Géométrie, page 383, j'écris en leur place :

$$z^6 \cdot -\frac{2}{27} n^4 z z - \frac{1}{81} n^6 = 0.$$

Puis (par la page 381) je trouve la valeur de z z, qui est  $\frac{1}{3}$  n n, et z = n  $\sqrt{\frac{1}{3}}$ . Au moyen de quoi (par la page 385), je divise l'équation

$$x^4 - \frac{1}{9}n^3x + \frac{1}{54}n^4 = 0$$

The script takes as input most of the material in the data directory (and subdirectories) and nothing else. The script produces its result files in subdirs of directory *results*:

texts: converted texts (end result and all intermediate stages)

messages: per conversion step: information of what has been encountered, warnings, errors

**review:** selected information extracted from inut and result, to be checked. Corrected version must be manually copied to the data directory in order to be included in a next conversion run.

formulas: gif or svg representation of all formulas that have been typeset with TeX during the conversion run

formulatex: contains a pdf with all formulas, on pages corresponding to the AM edition. For proofreading.

### 1.7 Installation Instructions

This is a nearly self contained Perl Script, it does not call other user-developed Perl modules. It does call TeX and related programs, though. It requires, however, some modules that might have to be added to the perl installation.

These are:: Time Time::HiRes File::Path File::Copy.

The script calls programs from the TeXLive distribution. Make sure the following commands can be run from the command-line:

```
tex
xetex
dvipng
```

If that is the case, this script will run without knowing where TeXLive is located.

#### 1.8 Environment

This script presupposes an environment with a number of directories, filled with all kinds of material. After unzipping the package of which this script is part, adjust the configuration section marked with:

```
# o-o-o BEGIN CUSTOMISE o-o-o #

my $rootdir = '/Users/dirk/Data/DANS/projects/CKCC/descartes';
my $versiondir = '2012-01-17';

#my $formulaformat = 'svg';
my $formulaformat = 'gif';

# o-o-o END CUSTOMISE o-o-o #
```

to the local situation.

## 1.9 Usage

Command forms:

```
perl convert.pl
./convert.pl taskname1-taskname2
```

The first form does all tasks.

The second form does all tasks from taskname1 til (including) taskname2.

- If taskname1 is omitted, start with the first task.
- If taskname2 is omitted, continue till the last task.
- If the is omitted and also one of taskname1 or taskname2, execute the specified task only

The script must be run from the command line, positioned in the directory of this script.

## 1.10 Conversion steps

The full conversion is complex, because there are a lot of phenomena to deal with. That is why the conversion has been split up in a sequence of conversion steps. Each step reads as input the outcome of a previous step. All intermediate results are written to disk, so the conversion steps can be checked thoroughly and effectively.

Sometimes steps take other inputs as well, e.g. manually prepared instructions. These instructions are sometimes based on the output of a previous step, and then manually corrected by Erik-Jan.

Here is a list of the tasks:

```
'escape',
                      # escape the italic markings and backslashes, because they will interfere
'greek',
                      # greek character translation
'trans',
                      # character codes translated to symbols
'hyphen9',
                      # replace weird usage of 9 as hyphen by real hyphen
'meta',
                      # insert metadata per letter on the basis of EJB export
'heads',
                     # insert headings per letter on the basis of EJB material
'images',
                     # insert image links, based on EJB export
'lines',
                     # remove line numbers, end-of-line hyphens, make paragraph structure
'formit',
                     # formula symbols in italic scope
'enmarge',
                      # handle marginal notes
'openers',
                      # mark-up opening sections, based on heuristics
'openers',
'closers',
'pagenumbers',
                      # mark-up closing sections, based on even more heuristics
also treat
                     # remove XML comments <!-- ... -->; other tidyings
'tidyup',
'checkxml',
                    # check the well-formedness of the individual letters
```

#### 1.11 Source observations

Here is an inventory of patterns and idiosyncrasies that we found in the source file plus indactions how we treated those.

#### 1.11.1 codes with #...#

#### Pattern => conversion step that deals with it => interpretation => result/action:

```
+> unicode st
#astérisque3# => do_trans Three daggers
              #cit ... #end
                                No visible meaning, occurs only once
                                                                        +> source ada;
                                                                        => characters
#gre ... #end
#cos1#
                                                                        => graphic co
#cos2#
                                                                        +> graphic co
#musique1#
                                                                        +> graphic mu
                => do_trans
=> do_trans
#point#
                                 A dot
#point25#
                                  Linefill with dots
                                                                            [...] (p
#infinitum#
                => do_formulas
                                 variant on equals sign
                                                                        => graphic pr
                                  occurs in TeX, cannot deal with that: split
                                                                        formula in th
. (escaped as ;) => do_formulas
```

NB: #infinitum# and = !!! I see that

- where JapAM has =, the facsimile has the reversed propto symbol (AM4L233F047)
- where JapAM has #infinitum#, the facsimile has the || symbol

NB: squares are coded as @x@x. I typeset them as x^{2}, controlled by the switch: detect\_squares

#### Other stuff:

```
a#¢t£#9il
#chanut
#dordrecht.
#fermat
#mersenne
#Paq.
#sle>#
##cit
##pag
<nt ...> <nt1 ...> Marginal indicators. Some have been recoded as <mt A-Z>
                    others have been transformed into normal text.
< mt A-Z>
                    In fact a marginal note, coming from <nt(1)> by Erik-Jan and Dirk: <add place
                    gauche (left align, left column)
<g>
                    centre (mid align, mid column);
< < > >
                    droite (right align, right column);
<d>>
<d end>
                    has been removed
```

N.B. near <c> and <d> page numbers <m xxx> are repeated, I have removed it.

#### 1.11.2 Formulas

There are many formulas in the letters. In order to translate them into TeX, we need to comprehend first the way they are coded in the source. It was very hard to do that in one step, so we prepared the way by changing some symbols to others, removing some ambiguities in the process.

#### pattern interpretation:

```
" ... "
                    grouping
," ... ,"
                    nested grouping
\'d9 .... \'c4
                   squareroot
\'d9 .... \'e4
                    also a squareroot, I think
\'f9 .... \'e4
                   also a squareroot, I think
\Ÿ .... \f
                    sqareroot (genest)
\" .... "
                    sqareroot (genest)
                    also a squareroot, but simple, only over next symbol(group)
\C
                    cubic root, only once!
÷
                    in TeX: \over (much ado with braces), outside TeX: simply /
                    in TEI /, in TeX: \slash (a fraction of the form x / y without stacking)
.... ¥
                   superscript
· · · · · ·
                    subscript
                    plus of min \pm
                    single bar in TeX: \vert
                    double bar in TeX: \Vert
hard space (tweaked into JapAM by Dirk and Erik-Jan
(a
                    variable symbol: the next character is a letter to be interpreted as a variab
                    same as @, but the symbol should stay roman (added by Dirk, occurrences where
&
                        in every sequence of 2 or more capital roman vaiables, @ has been replace
                        Erik-Jan has indicated more occurrences where @ should be replaced by &
                    same as 0, but the symbol is explicitly italic (added by Dirk, occurrences wh
€
                   displayed equation marker. If it occurs anywhere in a formula, it signals that
                        as a displayed equation (in the TeX sense). The symbol has n\phi other funct
```

#### 1.11.3 Italics

I remove all italic scopes out of formulas, because what is italic and not is governed by rules.

- Formulas outside TeX: no italic.
- Formulas inside TeX: follow the TeX rules.

#### 1.11.4 Corrections

In some cases there were obvious errors in the JapAM source. We have commented out the offending line and put a corrected line in place. See the lines starting with! (after the leading number) in the JapAM source.

## 1.11.5 Headings

space space starts a paragraph, in JapAM. Sometimes we need to start a heading:

space space §h4§ space will start a heading.

It will be translated to a normal element, but with the text in a <hi rend="h4"> subelement. Any other text than h4 will translate into the value of the rend attribute.

"<div type="para">" Sometimes a paragraph should be surrounded by a <div type="para"> ... </div>. That effect can be achieved by letting the paragraph start with space space  $\pm$ 

#### 1.11.6 Metadata values

About the certainty of metadata values (sender, recipient, location, time).

Pattern => result:

resp only occurs if we use metadata from Erik-Jan, and that occurs only in senderloc and recipientloc.

#### 1.11.7 Formulas (revisited)

When parsing formulas, we sprinkle new, fancy symbols in the formula material that help us to chunk the formula in logical pieces, after which we can make the translation to TeX. We use some pretty weird regular expressions underway, and here is a show case:

#### identify formula candidates:

```
(?: point |
                    infinitum |
                    cos1 |
                    cos2
            \#
                                    ) | # multiletter codes
        (?: \#gre
              . * ?
            \#end
                                     ) | # greek
                                   ) | # special operators, such as sqrt
        (?: '[a-z][0-9]
        (?: [Ÿf]
                                    ) | # other special operators
        (?: C?
                                    ) | # cubic-simple root symbol
        (;°] :?)
                                    ) | # other special operators
        (?: [&€]\p{Alpha}
                                     ) | # variables
        (?: [0-9]+
                                     ) | # digits
        (?: [~\s]+
                                     ) | # white space
        (?:[]
                                   ) | # italic markers
        (?: [^<>\p{Alnum}]
                                  )
                                     # operators, brackets, relations, and whatever,
                                          # NB (coming from 00) is not part of a formula
# NB and (coming from #< and >#) is not part of a formula
    ) {1,}
    (?: \z|[.,:;!?<>'\s+])
/analyseformulas($amid, $1)/sgex;
```

#### getting the braces (grouping) right:

```
extra braces to constrain the scope of TeX's \over: A + B/C + D \Rightarrow A + \{ B/C \} + D
n = newform = ~s/
    (
                                            # the piece before the division
        (?:
            (?:
                                               either a subexpression enclosed in braces
                    [^÷]+
                                        #
                                                that does not contain other braces and divisions
            ) |
            (?:
                                               either a subexpression enclosed in subbraces
                   [^÷]+
                                                that does not contain other braces and divisions
            ) |
            (?:
                                                either a subexpression enclosed in parentheses
                \ (
                    [^÷()]+
                                                    that does not contain other braces and divisi-
                \)
            ) |
                                                either a subexpression enclosed in root braces
            (?:
                    [^÷]+
                                                 that does not contain other braces and division
            ) |
            (?:
                                                either a subexpression enclosed in root braces
                    [^÷]+
                                                  that does not contain other braces and division
            ) |
            (?:
                                                either a subexpression enclosed in root braces
                   [^÷]+
                                                 that does not contain other braces and division
            ) |
```

```
(?:
                                            either a subexpression enclosed in root braces
                [^÷]+
                                              that does not contain other braces and division
        ) |
        (?:
                                            either a subexpression enclosed in root braces
                [^÷()]+
                                             that does not contain other braces and divisions
        ) |
                                           or an "atomic" subexpression (no braces, brackets
        (?:
           [^÷() \\ \ s~]+
       )
   )
(\s*÷\s*)
                                        # the division itself
    (?:
                                        # the piece after the division
        (?:
                                            either a subexpression enclosed in braces
                                            that does not contain other braces and divisions
                [^÷]+
       ) |
        (?:
                                            either a subexpression enclosed in subbraces
                [^÷]+
                                            that does not contain other braces and divisions
       ) |
        (?:
                                            either a subexpression enclosed in parentheses
            \ (
                [^÷()]+
                                                that does not contain other braces and divisi-
           \)
        ) |
        (?:
                                            either a subexpression enclosed in root braces
                [^÷]+
                                              that does not contain other braces and division
       ) |
        (?:
                                            either a subexpression enclosed in root braces
                [^÷]+
                                             that does not contain other braces and division
       ) |
        (?:
                                            either a subexpression enclosed in root braces
                [^÷]+
                                             that does not contain other braces and division
       ) |
        (?:
                                            either a subexpression enclosed in root braces
                [^÷]+
                                             that does not contain other braces and division
       ) |
        (?:
                                            either a subexpression enclosed in root braces
                [^÷()]+
                                             that does not contain other braces and divisions
        ) |
        (?:
                                           or an "atomic" subexpression (no braces, brackets
           [^÷() \\s~]+
   )
```

```
/addbraces($1,$2,$3)/sxge;
```

### check whether all temporary symbols have been removed:

## CHAPTER 2

## Indices and tables

- genindex
- modindex
- search